## Η γλώσσα μοντελοποίησης UML

1

## Περιεχόμενα

- Διαγράμματα περιπτώσεων χρήσης
- Διαγράμματα ακολουθίας
- Διαγράμματα συνεργασίας
- Διαγράμματα καταστάσεων
- Διαγράμματα κλάσεων

## Περιπτώσεις χρήσης

- Οι περιπτώσεις χρήσης είναι μια τεχνική εξαγωγής απαιτήσεων βάσει σεναρίων σε γλώσσα UML που προσδιορίζει τους συμμετέχοντες σε μια αλληλεπίδραση και περιγράφει την ίδια την αλληλεπίδραση.
- Ένα σύνολο περιπτώσεων χρήσης πρέπει να περιγράφει όλες τις πιθανές αλληλεπιδράσεις με το σύστημα.
- Για την προσθήκη λεπτομερειών στις περιπτώσεις χρήσης μπορούν να χρησιμοποιηθούν διαγράμματα ακολουθίας τα οποία εμφανίζουν την ακολουθία της επεξεργασίας γεγονότων στο σύστημα.

## Περίπτωση χρήσης: Εκτύπωση ενός άρθρου

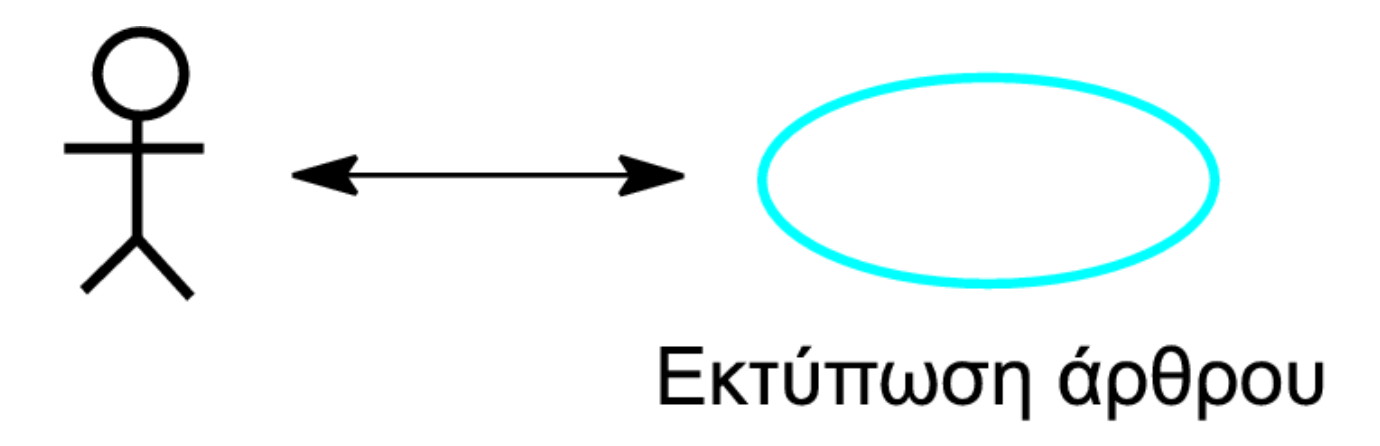

©I. Sommerville 2006 **Βασικές αρχές Τεχνολογίας Λογισμικού, 8η αγγ. έκδοση Κεφ. 7**

## Περιπτώσεις χρήσης του συστήματος LIBSYS

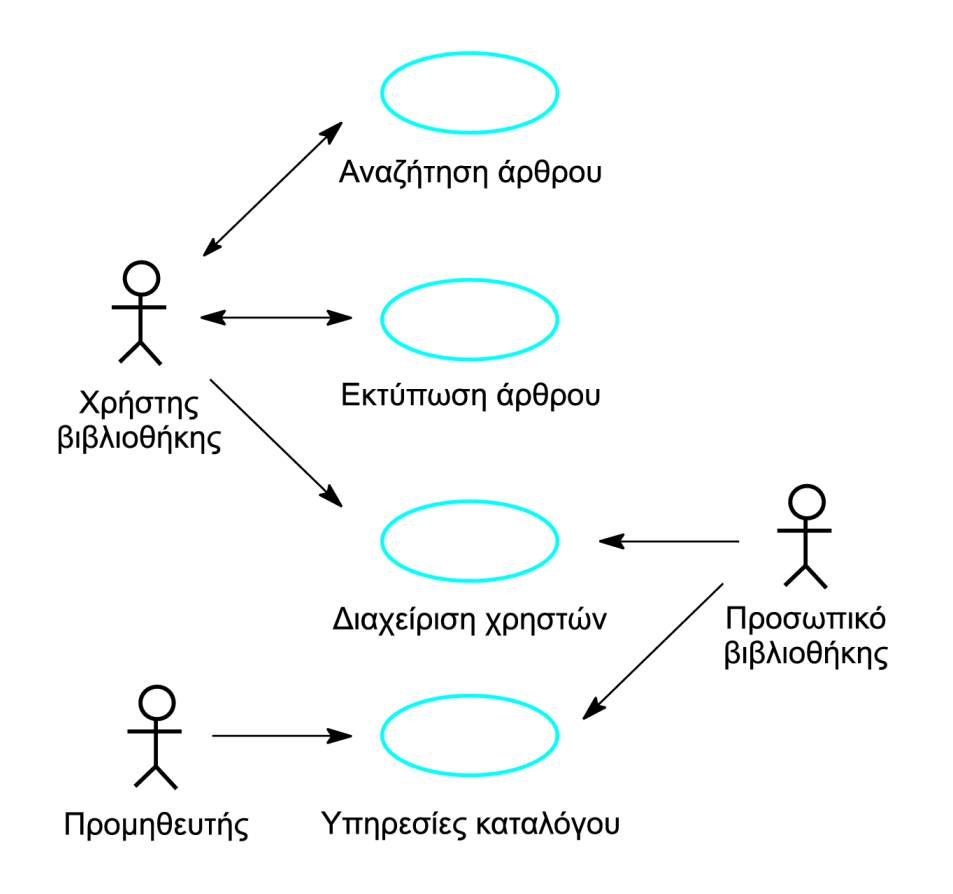

©I. Sommerville 2006 **Βασικές αρχές Τεχνολογίας Λογισμικού, 8η αγγ. έκδοση Κεφ. 7**

#### **Διαγράμματα Περιπτώσεων Χρήσης: Εισαγωγή**

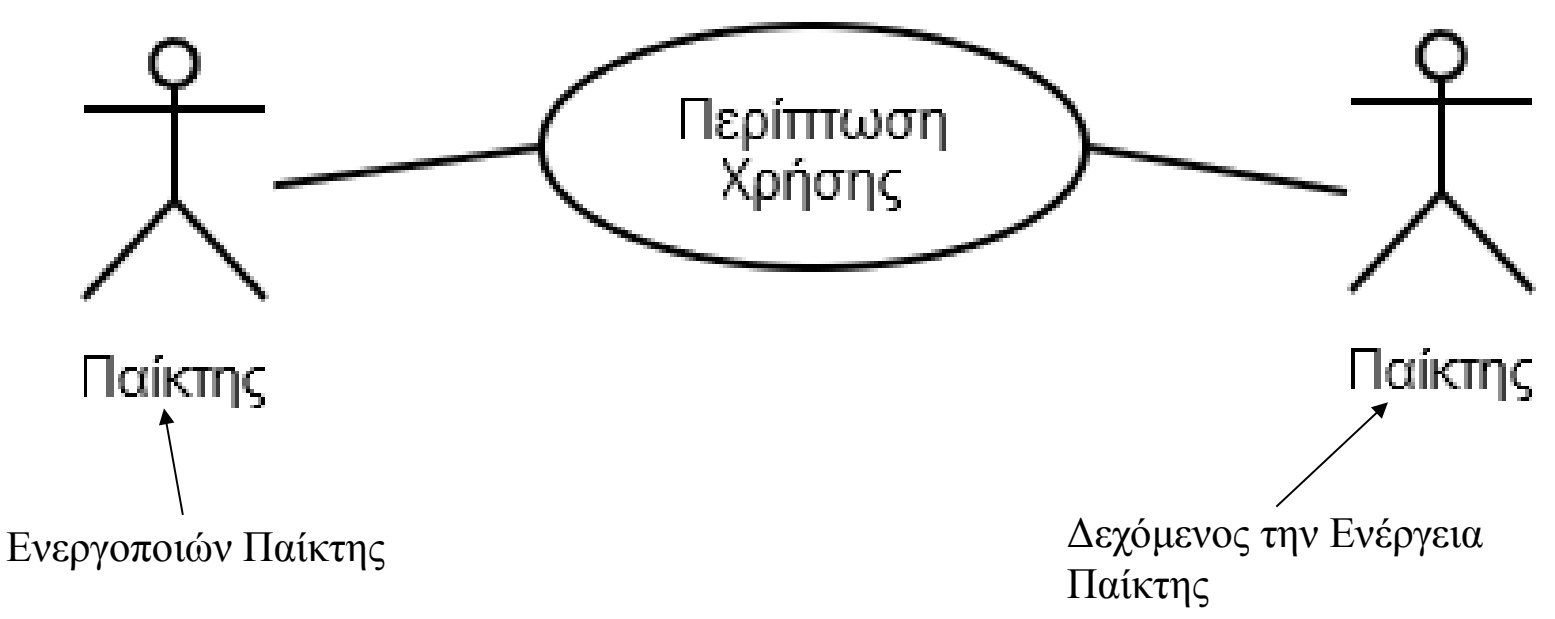

- Συνοδευτικό κείμενο
	- Παίκτης που ενεργοποιεί
	- Προϋποθέσεις
	- Βήματα
	- Συνθήκες μετά το πέρας
	- Δεχόμενος την ενέργεια παίκτης

#### **Διαγράμματα Περιπτώσεων Χρήσης: Επαναχρησιμοποίηση**

#### $\bullet$  Συμπερίληψη (inclusion)

- Νέο σενάριο χρήσης ως υπερσύνολο υπάρχοντος
- Επέκταση (extension)
	- Προθήκη βημάτων σε υπάρχον σενάριο χρήσης
- Γενίκευση
	- Κληρονομικότητα: Το παιδί κληρονομεί από τον πατέρα και προσθέτει και τη δική του συμπεριφορά
- Ομαδοποίηση

<<include>>

<<extends>>

Όνομα Πακέτου

Παρόμοιες περιπτώσεις χρήσης

- Αυτόματη μηχανή πωλήσεων
- Αγορά προϊόντος
	- Παίκτης: Αγοραστής
		- Βάζει χρήματα, επιλέγει προϊόν, η μηχανή του το δίνει
	- Αν δεν έχει προϊόν;
		- Επιστροφή χρημάτων ή επιλογή άλλου προϊόντος
	- Λάθος ποσό χρημάτων;
		- Επιστροφή χρημάτων στον αγοραστή
	- Προϋπόθεση
		- Πεινασμένος ή διψασμένος πελάτης
	- Συνθήκες με το πέρας
		- Προϊόν από τη μηχανή ή επιστροφή χρημάτων

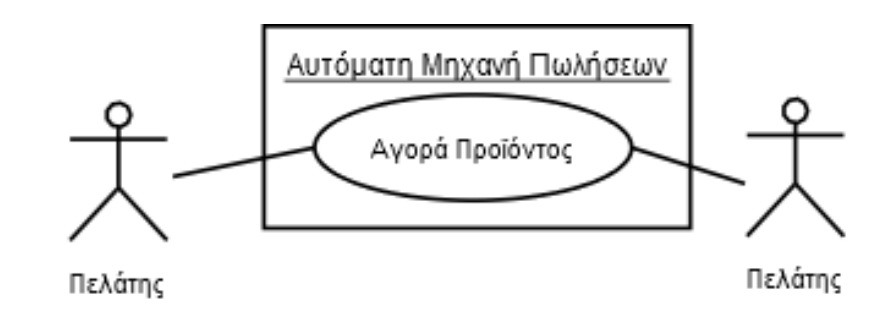

- Τροφοδοσία με προϊόντα
	- Παίκτης: Προμηθευτής
	- Διαδικασία: Απασφάλιση μηχανής, επανατροφοδοσία κάθε προϊόντος (γέμισμα), κλείσιμο και ασφάλιση μηχανής
	- Προϋπόθεση: Εκπνοή του προκαθορισμένου χρονικού διαστήματος μεταξύ επανατροφοδοσιών
	- Συνθήκες μετά το πέρας: Πιθανές νέες πωλήσεις για τον προμηθευτή

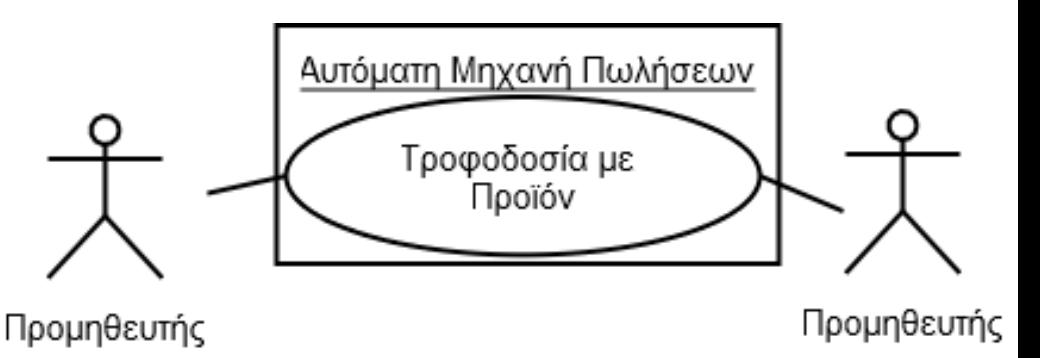

- Είσπραξη χρημάτων
	- Ίδια βήματα με τον προμηθευτή
		- Χρήματα αντί προϊόντων
	- Συνθήκη με το πέρας: Χρήματα στα χέρια του εισπράκτορα χρημάτων

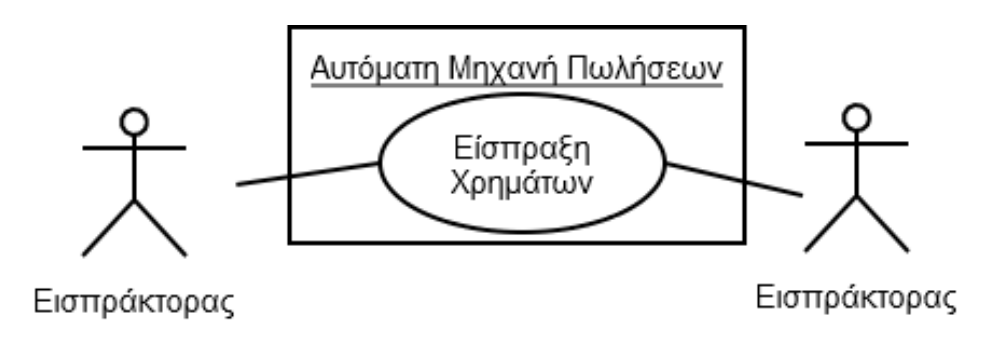

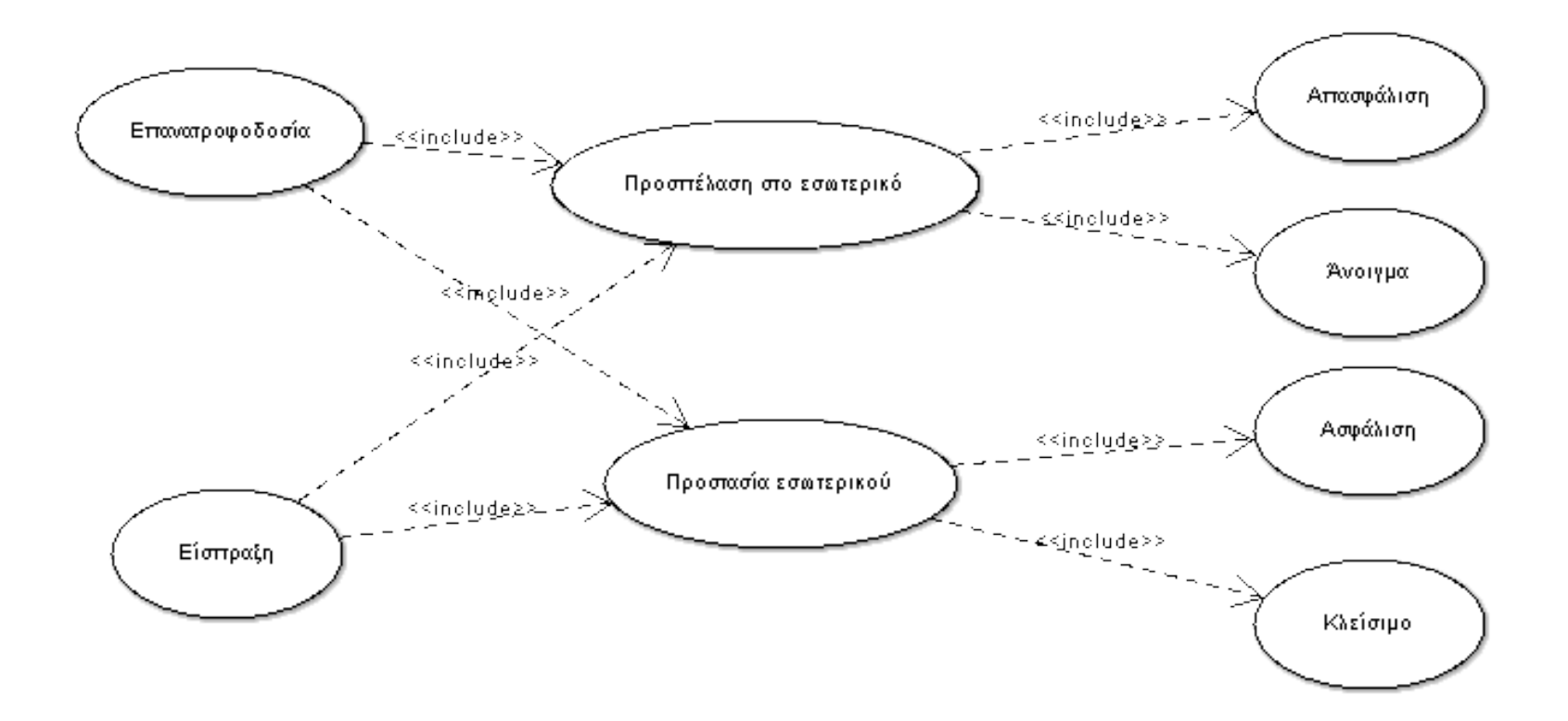

- Γενίκευση:
	- Εισπράκτορας & Τροφοδότης το ίδιο πρόσωπο (Υπάλληλος Προμηθευτή)

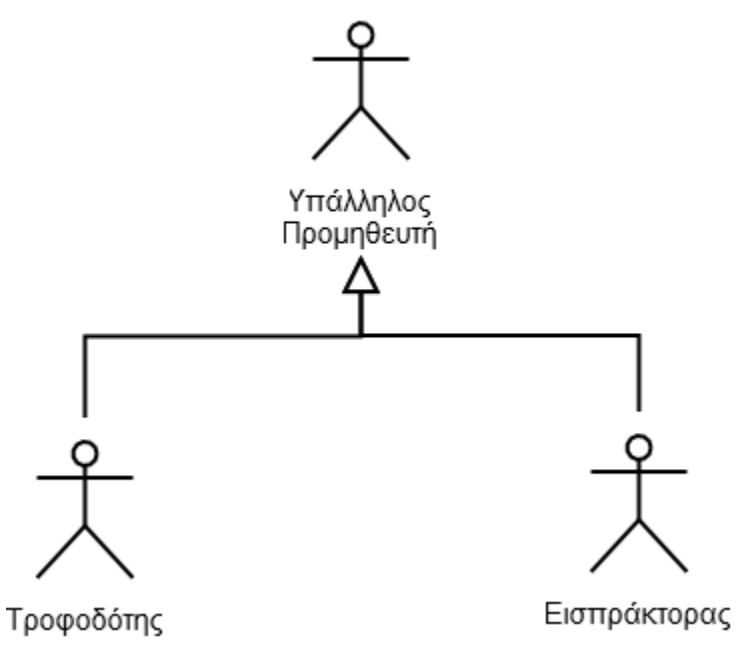

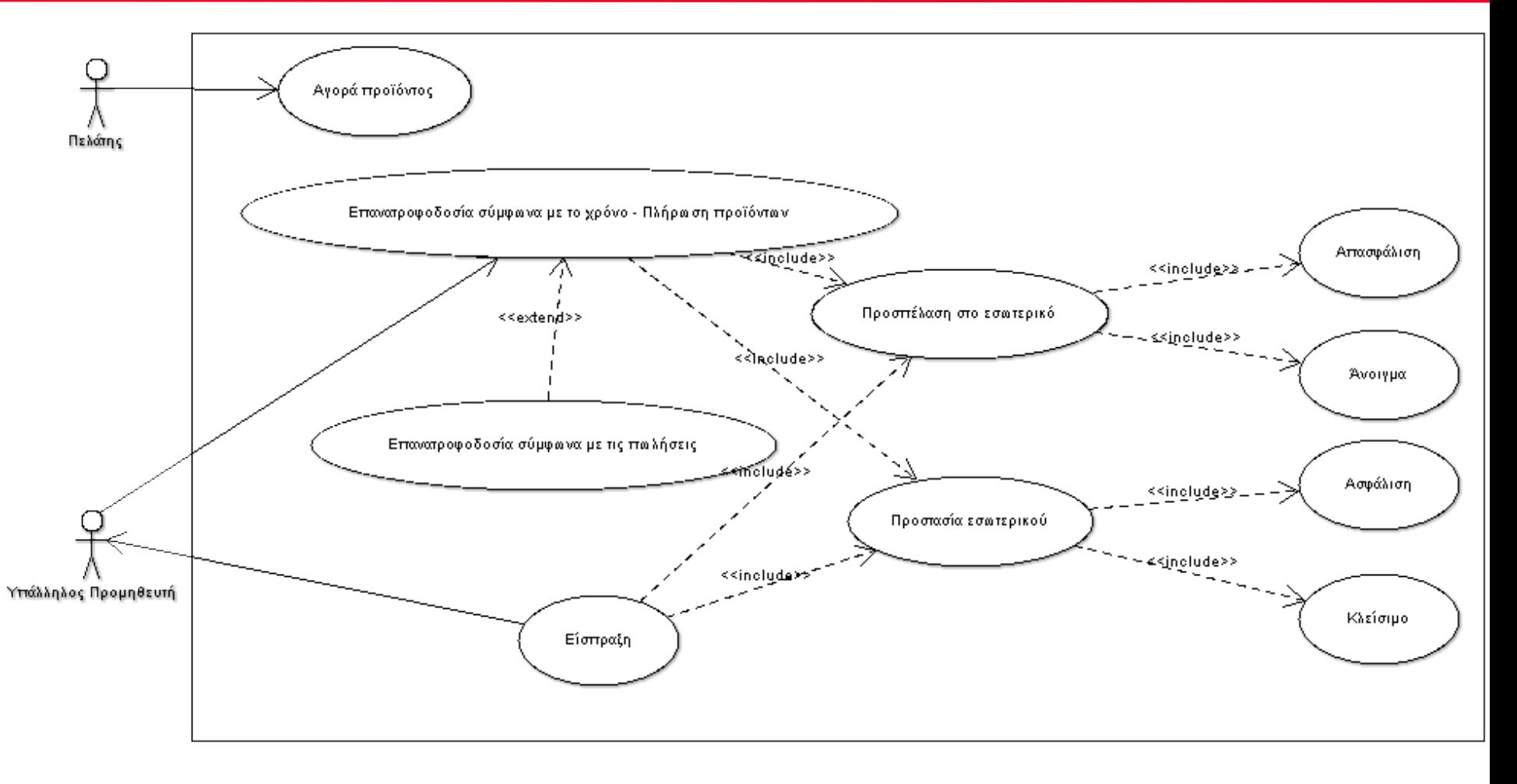

#### **Διαγράμματα Ακολουθιών**

Τα διαγράμματα ακολουθιών δείχνουν πώς τα αντικείμενα επικοινωνούν μεταξύ τους με το πέρασμα του χρόνου

- Χρόνος
- Απεικόνιση
- Αντικείμενα
- **Μηνύματα**

### **Διαγράμματα Ακολουθιών: Απεικόνιση**

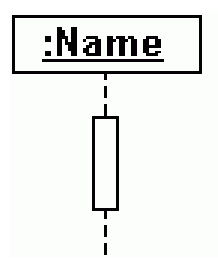

- Αντικείμενο
	- Όνομα
	- Γραμμή ζωής (διακεκομμένη)
	- Ενεργοποίηση (διάρκεια εκτέλεσης λειτουργίας)

#### • Μήνυμα

- Απλό (μεταφορά ελέγχου)
- Σύγχρονο
- Ασύγχρονο

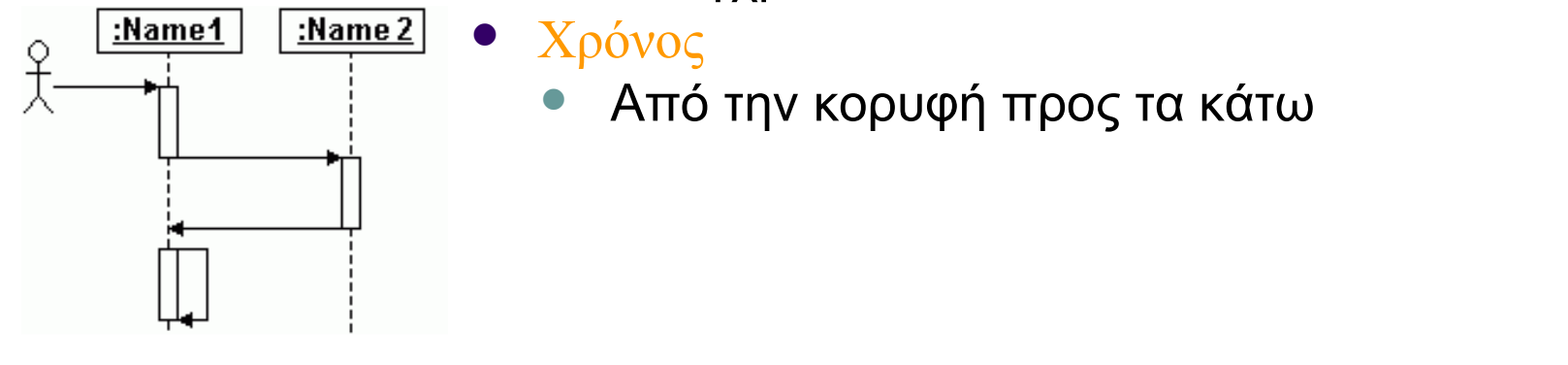

- Χρόνος
	- Από την κορυφή προς τα κάτω

### **Διαγράμματα Ακολουθιών: Λεπτομέρειες**

- Μπορεί να αναφέρεται είτε σε στιγμιότυπο (περίπτωσης χρήσης) είτε να είναι γενικό
	- Γενικά διαγράμματα: Δυνατότητα έκφρασης if και while loops
		- Συνθήκες if και while σε [ ]
- Δυνατότητα αναδρομής
	- Λειτουργία που καλεί τον εαυτό της
- Δυνατότητα δημιουργίας αντικειμένου
	- Μήνυμα με όνομα Create()
	- To νέο αντικείμενο δεν εμφανίζεται στην κορυφή αλλά στο σημείο που δημιουργήθηκε

- Αυτόματος Πωλητής
	- Διεπαφή προς πελάτη
	- Ταμείο
	- Παροχέας προϊόντων
- Διάγραμμα ακολουθιών (στιγμιότυπο)
	- Πελάτης βάζει χρήματα στο μηχάνημα
	- Πελάτης επιλέγει προϊόν
	- Τα χρήματα πηγαίνουν στο ταμείο
	- Το ταμείο ελέγχει αν το προϊόν βρίσκεται στον παροχέα
	- Το ταμείο ανανεώνει το ποσό του
	- Το ταμείο δίνει εντολή στον παροχέα να παραδώσει το προϊόν στη διεπαφή με τον πελάτη

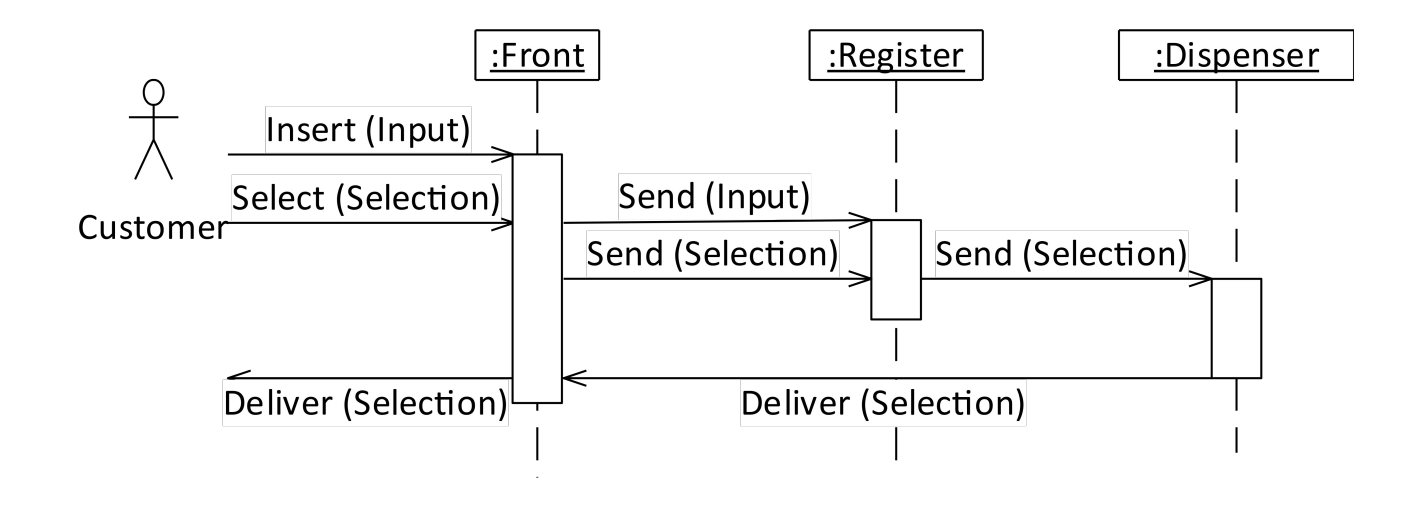

- Δεν υπάρχει το προϊόν
	- Μετά την επιλογή προϊόντος που έχει εξαντληθεί εμφανίζεται σχετικό μήνυμα στην οθόνη
	- Προτροπή για άλλη επιλογή
	- Επιλογή επιστροφής χρημάτων
	- Αν ο πελάτης διαλέξει νέο προϊόν που υπάρχει προχωράμε όπως στο «ιδανικό» σενάριο, αν τα χρήματα είναι σωστά. Διαφορετικά, ακολουθείται το σενάριο λάθος χρημάτων
	- Αν ο πελάτης διαλέξει νέο προϊόν που επίσης δεν υπάρχει, η διαδικασία επαναλαμβάνεται έως ότου επιλεγεί προϊόν που υπάρχει ή ζητηθεί επιστροφή χρημάτων

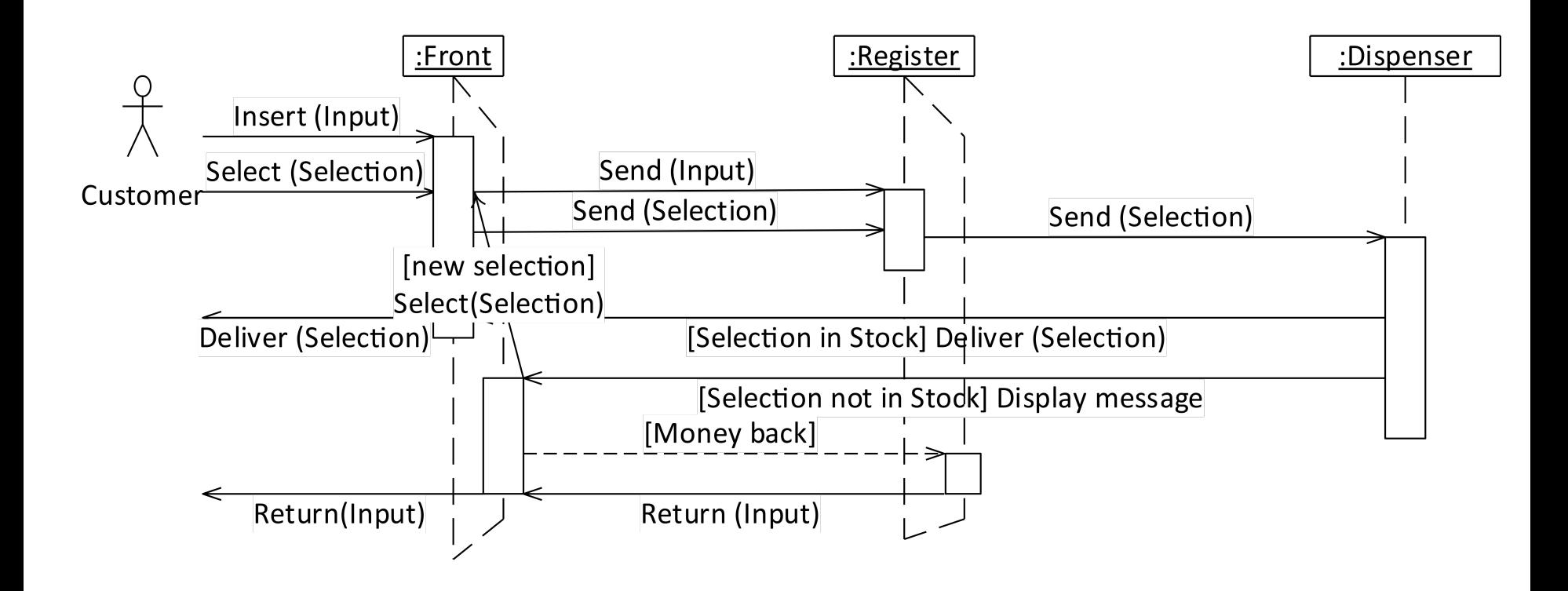

- Λάθος ποσό χρημάτων
	- Το ταμείο ελέγχει το ποσό που έβαλε ο πελάτης και το συγκρίνει με την τιμή του προϊόντος
	- Αν το ποσό είναι μεγαλύτερο από την τιμή του προϊόντος, υπολογίζεται η διαφορά και ελέγχεται το ταμείο για μετρητά
	- Αν η διαφορά υπάρχει, το ταμείο επιστρέφει τα ρέστα και συνεχίζουμε κανονικά
	- Διαφορετικά το ταμείο επιστρέφει το ποσό και εκδίδει μήνυμα που προτρέπει να εισαχθεί το ακριβές ποσό
	- Αν το ποσό είναι μικρότερο από την τιμή το ταμείο δεν κάνει τίποτα και περιμένει για περισσότερα χρήματα

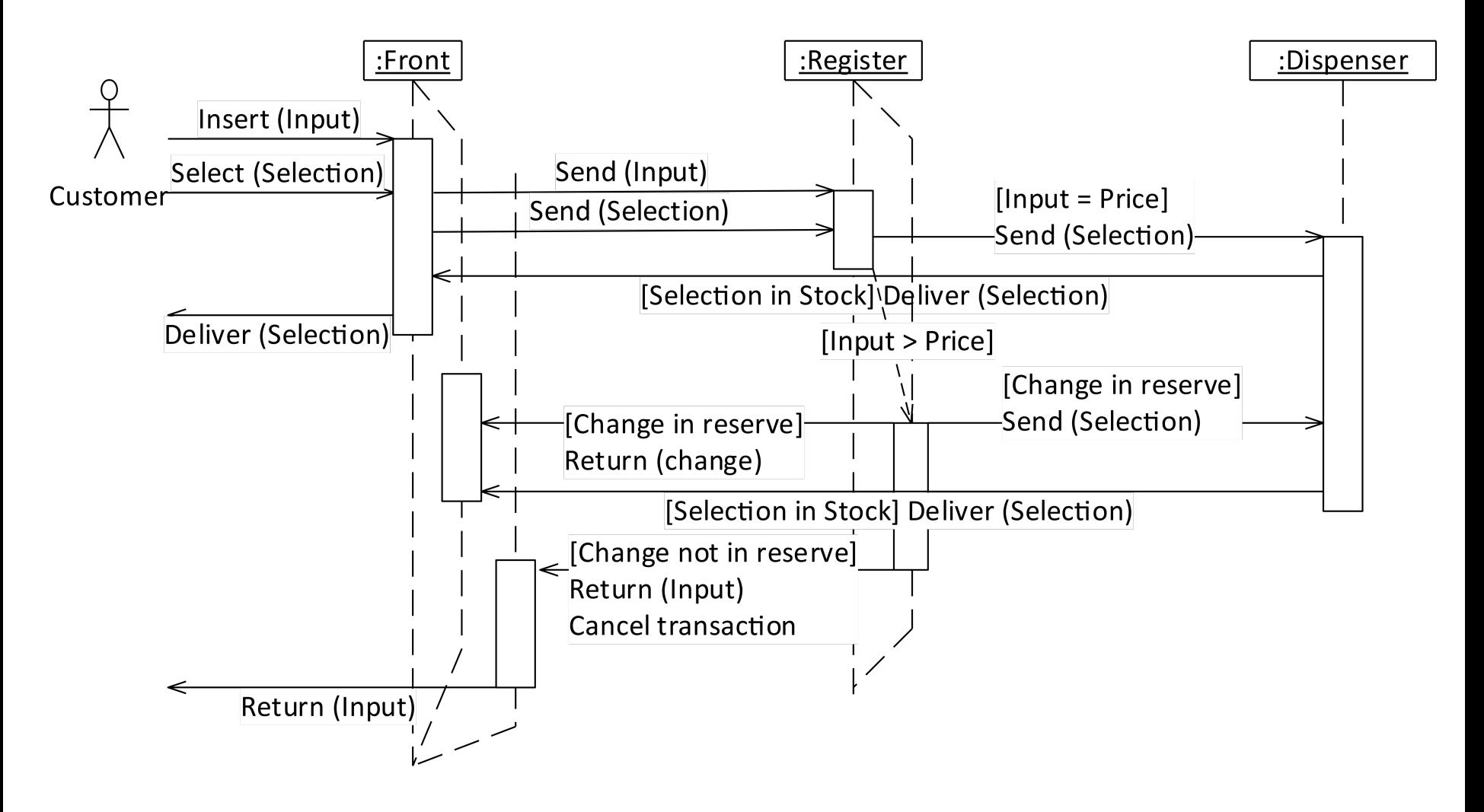

## Ακολουθία εκτύπωσης άρθρου

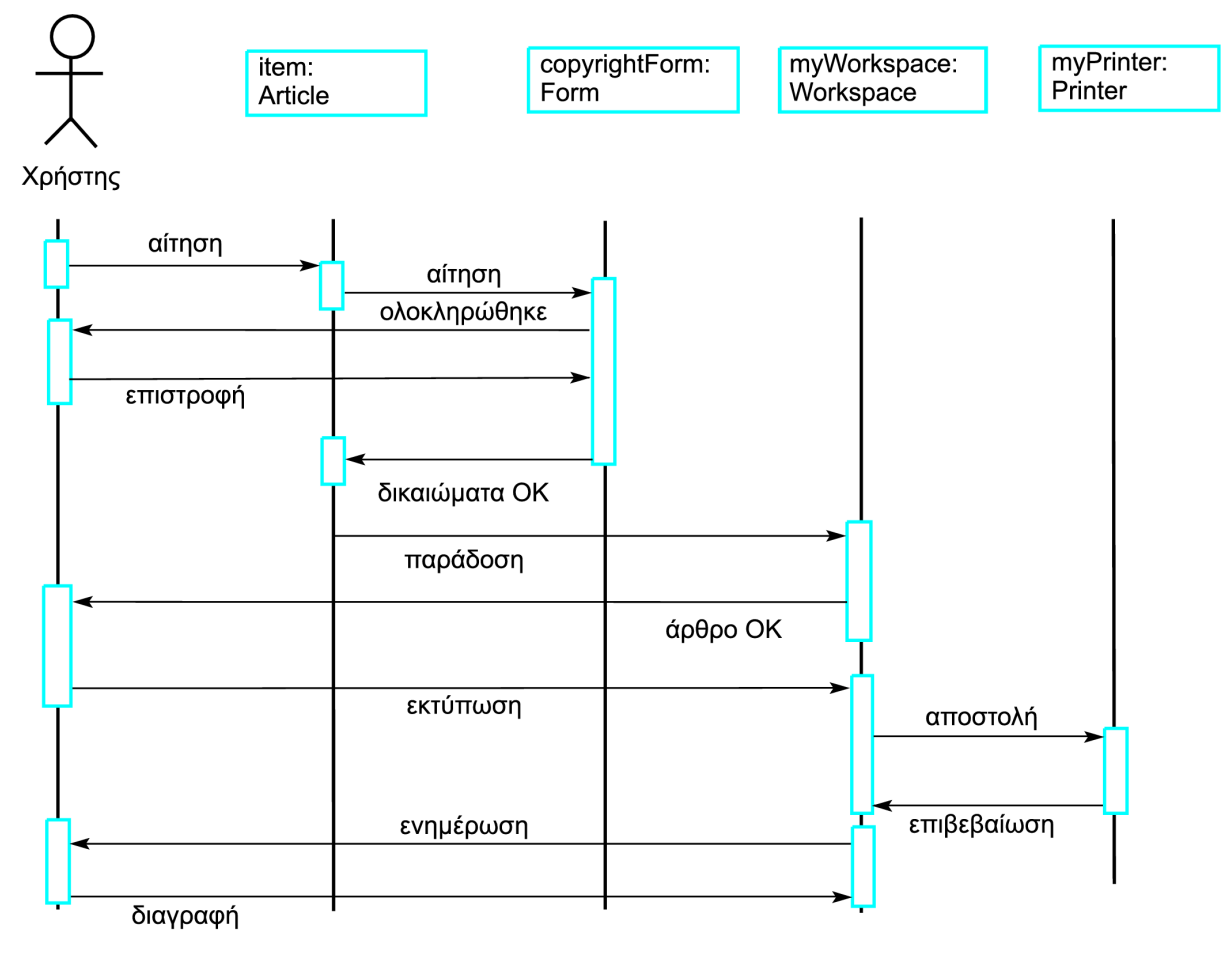

©I. Sommerville 2006 **Βασικές αρχές Τεχνολογίας Λογισμικού, 8η αγγ. έκδοση Κεφ. 7**

# Μοντέλα μηχανής καταστάσεων

- Μοντελοποιούν την απόκριση του συστήματος σε εξωτερικά και εσωτερικά συμβάντα.
- Δείχνουν την απόκριση του συστήματος σε ερεθίσματα, γι' αυτό και συχνά χρησιμοποιούνται για τη μοντελοποίηση συστημάτων πραγματικού χρόνου.
- Στα μοντέλα μηχανών καταστάσεων οι καταστάσεις του συστήματος είναι οι κόμβοι και τα συμβάντα είναι τα βέλη ή τόξα μεταξύ των κόμβων. Όταν λαμβάνει χώρα ένα συμβάν, το σύστημα μεταβαίνει από μία κατάσταση σε μια άλλη.
- Τα διαγράμματα καταστάσεων είναι αναπόσπαστο κομμάτι της Ενοποιημένης Γλώσσας Μοντελοποίησης και χρησιμοποιούνται για την αναπαράσταση μοντέλων μηχανών καταστάσεων.

#### **Διαγράμματα Καταστάσεων**

- Δείχνει τις καταστάσεις ενός αντικειμένου
	- Και τις μεταβάσεις μεταξύ καταστάσεων στο πέρασμα του χρόνου
		- Π.χ. για άνθρωπο: νεογέννητο, μωρό, παιδί, έφηβος, νέος, ενήλικας, μεσήλικας, ηλικιωμένος.
	- Δυνατές υποκαταστάσεις (μέσα σε μια κατάσταση)

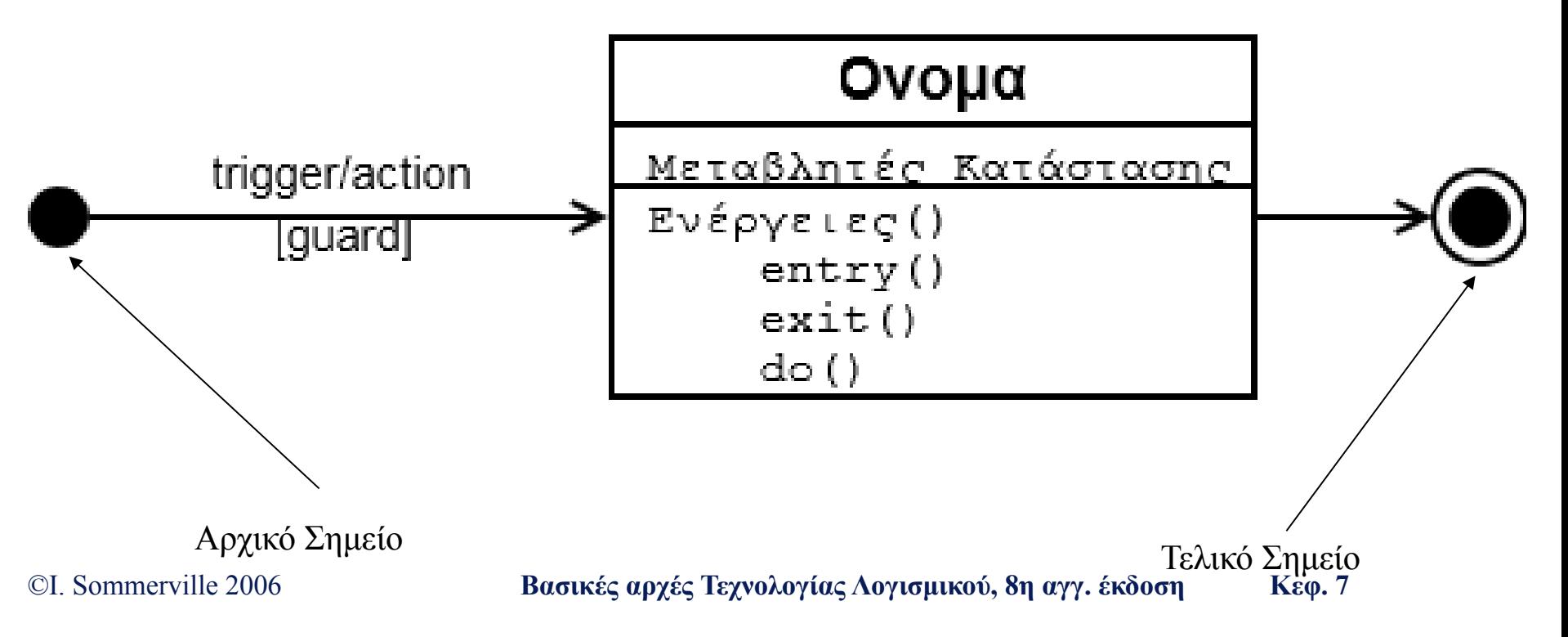

### **Διαγράμματα Καταστάσεων: Παράδειγμα**

#### Διαδικασία:

- Ενεργοποίηση τοστιέρας
- Τοποθέτηση ψωμιού
- Αναμονή
- Ψημένο ψωμί

![](_page_25_Figure_6.jpeg)

©I. Sommerville 2006 **Βασικές αρχές Τεχνολογίας Λογισμικού, 8η αγγ. έκδοση Κεφ. 7**

#### **Διαγράμματα Καταστάσεων: Παράδειγμα**

- Θερμοστάτης
	- Για τη διατήρηση ορίων θερμοκρασίας

![](_page_26_Figure_3.jpeg)

#### **Διαγράμματα Καταστάσεων: Παράδειγμα – Περισσότερη Λεπτομέρεια**

![](_page_27_Figure_1.jpeg)

![](_page_27_Figure_2.jpeg)

©I. Sommerville 2006 **Βασικές αρχές Τεχνολογίας Λογισμικού, 8η αγγ. έκδοση Κεφ. 7**

## Περιγραφή καταστάσεων φούρνου μικροκυμάτων

![](_page_28_Picture_73.jpeg)

### Ερεθίσματα φούρνου μικροκυμάτων

![](_page_29_Picture_59.jpeg)

## Μοντέλο φούρνου μικροκυμάτων

![](_page_30_Figure_1.jpeg)

©I. Sommerville 2006 **Βασικές αρχές Τεχνολογίας Λογισμικού, 8η αγγ. έκδοση Κεφ. 7**

### Λειτουργία φούρνου μικροκυμάτων

![](_page_31_Figure_1.jpeg)

©I. Sommerville 2006 **Βασικές αρχές Τεχνολογίας Λογισμικού, 8η αγγ. έκδοση Κεφ. 7**

## Σημασιολογικά μοντέλα δεδομένων

- Χρησιμοποιούνται για την περιγραφή της λογικής δομής των δεδομένων που επεξεργάζεται το σύστημα.
- Τα μοντέλα οντοτήτων-σχέσεων-γνωρισμάτων καθορίζουν τις οντότητες του συστήματος, τις σχέσεις μεταξύ τους και τα γνωρίσματά τους.
- Χρησιμοποιούνται ευρέως στο σχεδιασμό βάσεων δεδομένων. Υλοποιούνται εύκολα με χρήση σχεσιακών βάσεων δεδομένων.
- Δεν υπάρχει συγκεκριμένη σημειογραφία στη Ενοποιημένη Γλώσσα Μοντελοποίησης, αλλά μπορούν να χρησιμοποιηθούν αντικείμενα και συσχετίσεις.

## Σημασιολογικό μοντέλο βιβλιοθήκης

![](_page_33_Figure_1.jpeg)

©I. Sommerville 2006 **Βασικές αρχές Τεχνολογίας Λογισμικού, 8η αγγ. έκδοση Κεφ. 7**

#### Τα μοντέλα αντικειμένων και η Ενοποιημένη Γλώσσα Μοντελοποίησης

- Η Ενοποιημένη Γλώσσα Μοντελοποίησης (UML) είναι μια τυποποιημένη αναπαράσταση την οποία επινόησαν οι προγραμματιστές των ευρέως χρησιμοποιούμενων αντικειμενοστρεφών μεθόδων ανάλυσης και σχεδιασμού.
- Έχει εξελιχθεί σε ένα αποδοτικό πρότυπο για την αντικειμενοστρεφή μοντελοποίηση.
- Σημειογραφία
	- Οι κλάσεις αντικειμένων αναπαρίστανται με παραλληλόγραμμα τα οποία φέρουν την ονομασία των κλάσεων στην κορυφή, τα γνωρίσματα στο μέσο τους και τις λειτουργίες στο κάτω μέρος.
	- Οι σχέσεις μεταξύ των κλάσεων αντικειμένων (ονομάζονται συσχετίσεις) απεικονίζονται ως γραμμές που συνδέουν αντικείμενα
	- Η κληρονομικότητα αναφέρεται με τον όρο "γενίκευση" και απεικονίζεται στην ιεραρχία με κατεύθυνση προς τα επάνω και όχι προς τα κάτω.

#### **Διάγραμμα κλάσεων: Απεικόνιση**

![](_page_35_Figure_1.jpeg)

#### **Διάγραμμα Κλάσεων: Συσχετισμοί**

![](_page_36_Figure_1.jpeg)

#### **Διαγράμματα Κλάσεων: Κληρονομικότητα & Γενίκευση**

#### Κληρονομικότητα:

- Κλάση κληρονομεί ιδιότητες & μεθόδους από άλλη (γονική κλάση)
- Γενίκευση:
	- Το παιδί είναι ειδίκευση του γονέα
		- Μπορεί να εμφανίζεται «αντί» του γονέα
		- Το αντίθετο δεν ισχύει

![](_page_37_Figure_7.jpeg)

## Ιεραρχία κλάσεων για μια βιβλιοθήκη

![](_page_38_Figure_1.jpeg)

©I. Sommerville 2006 **Βασικές αρχές Τεχνολογίας Λογισμικού, 8η αγγ. έκδοση Κεφ. 7** 42

## Ιεραρχία κλάσεων χρηστών

![](_page_39_Figure_1.jpeg)

©I. Sommerville 2006 **Βασικές αρχές Τεχνολογίας Λογισμικού, 8η αγγ. έκδοση Κεφ. 7** 43

## Πολλαπλή κληρονομικότητα

- Ένα σύστημα που υποστηρίζει την πολλαπλή κληρονομικότητα επιτρέπει στις κλάσεις αντικειμένων να κληρονομούν γνωρίσματα και υπηρεσίες από πολλές υπερκλάσεις και όχι από μία μόνο γονική κλάση.
- Αυτό μπορεί να οδηγήσει σε σημασιολογικές διενέξεις όταν γνωρίσματα ή υπηρεσίες με το ίδιο όνομα σε διαφορετικές υπερκλάσεις έχουν διαφορετική σημασία.
- Η πολλαπλή κληρονομικότητα περιπλέκει τη διαδικασία αναδιοργάνωσης της ιεραρχίας των κλάσεων.

## Πολλαπλή κληρονομικότητα

![](_page_41_Figure_1.jpeg)

©I. Sommerville 2006 **Βασικές αρχές Τεχνολογίας Λογισμικού, 8η αγγ. έκδοση Κεφ. 7** 45

## Συνάθροιση αντικειμένων

- Τα μοντέλα συνάθροισης δείχνουν πώς οι κλάσεις-συλλογές αποτελούνται από άλλες κλάσεις.
- Τα μοντέλα συνάθροισης μοιάζουν με τη σχέση "ανήκει σε" των σημασιολογικών μοντέλων δεδομένων.

## Συνάθροιση αντικειμένων

![](_page_43_Figure_1.jpeg)

### **Διαγράμματα Κλάσεων: Συναθροίσεις**

![](_page_44_Figure_1.jpeg)

©I. Sommerville 2006 **Βασικές αρχές Τεχνολογίας Λογισμικού, 8η αγγ. έκδοση Κεφ. 7**

#### **Συνθέσεις αντικειμένων**

![](_page_45_Figure_1.jpeg)

©I. Sommerville 2006 **Βασικές αρχές Τεχνολογίας Λογισμικού, 8η αγγ. έκδοση Κεφ. 7**

![](_page_46_Picture_0.jpeg)

![](_page_46_Figure_1.jpeg)

- Διεπαφή:
	- Σύνολο μεθόδων
		- Ορίζουν κάποια πλευρά της συμπεριφοράς της κλάσης
		- Είναι διαθέσιμες σε άλλες κλάσεις
	- Προσδιοριστικό <<interface>> πάνω από το όνομα της κλάσης
	- Δεν υπάρχουν ιδιότητες

#### Class **Customer**

#### **public:**

{

Customer(); Account\* getAccount() {return theAccount;} void setAccount(Account \*value) {theAccount=value;}

#### Account Customer 1 -number : int 1 -lastName: String -balance: int -firstName: String -branch: String +calcInterest() : double +getBalance(): int

#### **private:**

string lastName; string firstName; Account\* theAccount;

}

#### class **Customer public:** Customer(); Account\* getAccount (int index ) {return theAccounts[index];} void setAccount(int index, Account \*value) {relatedAccount=value;} **private:** string lastName; string firstName; Account\* theAccounts[];

![](_page_48_Figure_2.jpeg)

{

}

![](_page_49_Figure_1.jpeg)

![](_page_50_Figure_1.jpeg)

![](_page_51_Figure_1.jpeg)

#### class **Employee**  $\{$ **public:** Employee(); void Hire() ; void Fire(); virtual double getSalary(); **private:** string firstname; string lastname; }

![](_page_52_Figure_2.jpeg)

#### class **AdminEmployee: public Employee**

**public:** AdminEmployee(); double getSalary(); **private:** double salary; double bonus;

![](_page_53_Figure_3.jpeg)

}

{